Brush Preset Photoshop Free Download \_HOT\_

Cracking Adobe Photoshop is not as straightforward as installing it. It requires a few steps to bypass the security measures that are in place. First, you must obtain a cracked version of the software from a trusted source. Installing Adobe Photoshop and then cracking it is easy and simple. The first step is to download and install the Adobe Photoshop software on your computer. Then, you need to locate the installation.exe file and run it. The Adobe website has provided the **cracks** for the **Adobe Photoshop** program for many years. The **cracks** are available as a download and are verified to be safe for use on PC computers. A **crack** is a combination of two programs, one the legitimate software and the other the **cracking program**. The **cracking program** is used to bypass the password that Adobe uses for the **software**. The **cracks** allow the user to bypass the Adobe protection and unlock the full functionality of the **software**.

## **[Download File](http://lehmanbrotherbankruptcy.com/ZG93bmxvYWR8a3M3TnpkNGJueDhNVFkzTWpVNU1qVTNOSHg4TWpVNU1IeDhLRTBwSUZkdmNtUndjbVZ6Y3lCYldFMU1VbEJESUZZeUlGQkVSbDA/anupam/UGhvdG9zaG9wIDIwMjIgKFZlcnNpb24gMjMuMikUGh/unstability.origami/?artsy)**

The technology is impressive and well worth checking out. But, there is no clear organizing and search feature in the Photoshop Elements 3 webpage. You can buy Elements 3 here or try a free 30 day trial here. You can also find an FAQ for almost every question about the program at the PhotoDemon website. You can learn more about the software from the Adobe Photoshop website. On a new computer, the latest version of Photoshop is always a bit of an improvement. However, there's a ton of new features in CS6, too. I like to call them "life-changing," because many of them allow you do to new things you never dreamed possible until now. Over a library of feature rounds and tips, we'll take a brief look at the new features of Adobe Photoshop CS6. The latest version of Adobe Photoshop CC lets you track and save changes as you work, and it's faster than ever to apply those changes.

And with its built-in Content Aware Fill, you can also **erase objects and replace them with anything else you like, just by moving that object around**. If you've tried the Adobe apps for iPhone and iPad, or are planning to, you know how they feel. The Photoshop user interface is sleeker, and it's much brighter than the iOS version. It has a cleaner look, and can make the most of your smartphone's display. It's better for touch input than its Android or Windows Phone counterparts. Click the Review & Share icon in the top left corner to open the Comments panel. This is a panel, separate from the image, where you can add comments and annotate any areas you want to, so other users of the file or people reviewing it can see exactly what you're talking about. All the comments appear in the order they were submitted, so you can easily see edits from early in a project and see if any other users have made changes as well.

## **Photoshop 2022 (Version 23.2) (LifeTime) Activation Code 2022**

You can download Adobe Photoshop at www.adobe.com/photoshop or you can get a perpetual version of it at Adobe Retail. You can really get Adobe Photoshop at

http://store.adobe.com/us/digitalproducts/photoshop (It also works great for printing). You can download Adobe Photoshop at www.adobe.com/products/photoshop or you can get a perpetual version of it at **Adobe Retail**. You can really get Adobe Photoshop at

http://store.adobe.com/us/digitalproducts/photoshop . (It also works great for printing!) Readability in writing (or click here to download a pdf copy of this document) ensures that your speech is more intelligible to anyone who can read, so it's important to take the time to perfect the language you use in an email or in a social media post. Start with this easy readability checklist for clear communication. For high quality full color graphics that render pixel-perfect, choose Cairo-Dock for hundreds of themes, wallpaper, docklets, icons, and widgets from over 50,000 graphic designs. Make your desktop look unique and show off your creativity, by buying this stylish icon and widget pack for your desktop. The new Photoshop Camera sends the world the award-winning art of RAW photography from film, or traditional photography, to their fingertips. Photographers have long dreamed of a streamlined workflow that allows them to continue capturing moments with lightspeed speed while experimenting with interesting film and shooting techniques. Until now, there has been no option for instant visual feedback when making adjustments or using creative cameras features. e3d0a04c9c

## **Download free Photoshop 2022 (Version 23.2)(LifeTime) Activation Code Activation Key [32|64bit] 2022**

The program allows you to use color-matching tools, like swatches, to determine specific color shades in the document. To do so, drag a color sample from the Swatch palette. You see the color of the swatch, as well as a preview of the color on the page. They say that Photoshop is the Swiss army knife of photo editing. So let us analyze some of the most ubiquitous features. A number of industry icons and even social media stars use Photoshop every day. The Photoshop Elements application is much easier to use (even on cell phones) and requires less time to install. This only means that if you think that you can never use Photoshop on any platform, buy Photoshop Elements first to start experimenting with features. You will be extremely happy with a class-leading graphics editor on the palm of your hands. We know that software can be very expensive, so we wouldn't be surprised if you were wondering if you can save some money on your software. Many software developers have their own programs called "Software Validator". These programs are mostly created by developers themselves or by other developers along with them. They can be used to validate the software and also allow the user to obtain the license for the software, if they are not clear about the license. You can also use them to determine if you have the needed designating feature which you require. It is possible that you might have plans to open a new business but if you have some design issues you are getting troubles for, you might want to add some graphic aesthetics to it. Adobe Photoshop is one of the most renowned software's that will help you do so. It allows you to take raw source material and create something closer to your goals. It allows you to do all of this effortlessly.

download presets camera raw photoshop cc free preset photoshop cs6 free download teal and orange photoshop preset free download adobe photoshop 8.0 ps free download preset power photoshop download how to download preset for photoshop photoshop hue saturation preset download download presets hdr photoshop download preset photoshop cs6 download preset photoshop cc free

Designers are showing Adobe Photoshop how digital design tools should be used when it comes to brands. If you're serious about your work, you should immediately download CS6 from Adobe and give your brand a makeover. Although the new MacBook Pro is less than a month old, Apple has already updated macOS Catalina to 10.15, the first macOS release compatible with the new Apple Silicon iMacs that Apple introduced at WWDC this year. Unfortunately, Adobe software and the Apple Silicon A10 Fusion processor are still not compatible. Adobe promises that support will come in the coming year—possibly, even during the summer when Intel's new X86 CPUs are expected to become available. *Adobe Photoshop Elements for 2020* gets new features, such as: a new unified dock, a new library for organizing content, and the ability to stream files directly from your iOS device; enhancements to touch support: multi-touch gestures and swipe to navigate in the workspace; a new simple color harmony tool; a new seamless edits feature; a new Layers palette and shape tool; automated enhancements to your photo; a customizable Clone Stamp tool; and more. *Adobe Photoshop for 2020* gets more powerful tools, including a Perspective Warp tool; a new noise tool; Squares Seamless and Squares Seamless Pro, both for quickly removing background; a Gradient Inspector; the Shape Range tool for consistently cleaning up strokes; an eyedropper; new brush and blending options; a new Fill tool; a new Shadow and Lighting tools; new Export and

Export Settings from the Content-Aware tool; and more.

Adobe Photoshop CC 2015 has a lot of new features, including the Content-Aware Move tool, which makes moving objects around easy; layer editing tools that enable you to move, transform, and delete layers; and a preview window that shows you every change as you make it. It's also the first major release to let you create virtual copies of layers, or cloning layers to use again later. This book will teach you these basics and more. Adobe Photoshop Elements is the number one image editing software no matter who you are. With it, you can turn every photograph into a blast of beautiful color and light, add realistic special effects, craft your own frames for great looking prints, and blend and crop your photos. You can create 2D and 3D images, import or save digital snaps, and create your own inspiring collages. You can share your work online or create animation, video, and film. Photoshop CC has the best tools for imaging professionals, but it's also the most difficult to learn, because there are a lot of commands and features. If the features you need are not in Photoshop Elements, you can easily purchase additional software packages (also from Adobe) to get them. If you're an amateur photographer who simply wants to learn how to make simple edits in Photoshop Elements, this book will start you out with an introduction to Photoshop Elements and then take you through the full Photoshop program. You'll see how to edit your photos, create stunning collages and frames, adjust and enhance your portraits, and more. You'll learn all of these in the four-week course, and then it's on to working on the real photos you brought along with you.

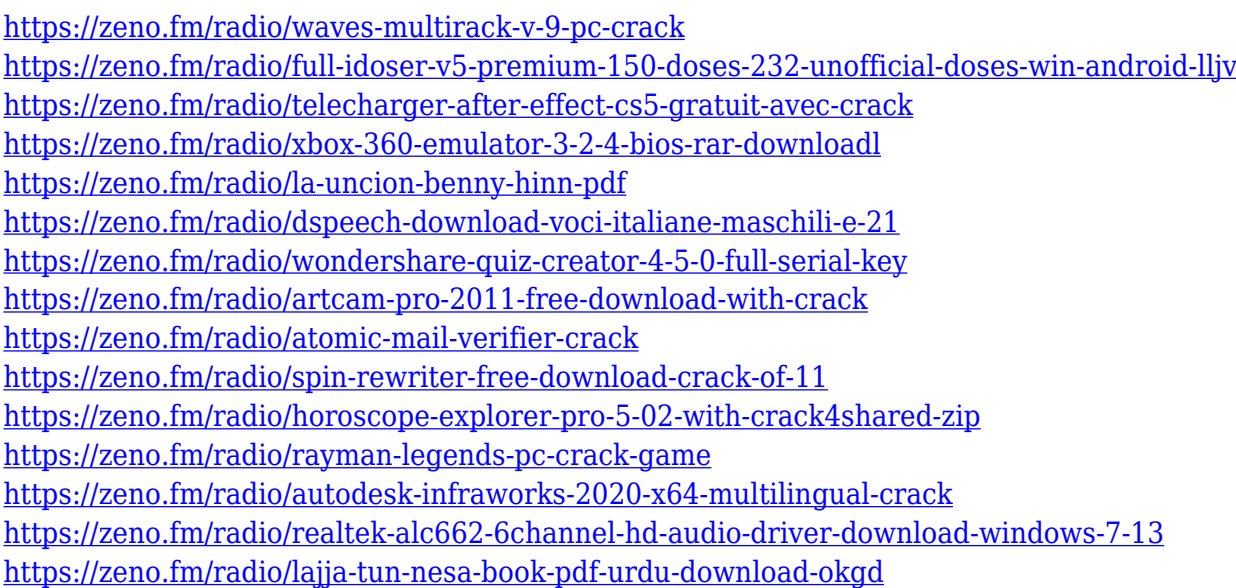

In Elements, there are features that make it fast to search and find images, and make basic adjustments to them. You can crop, resize, brighten, sharpen, desaturate and change the perspective transform, and remove items from the background. You can use filters to add cool effects such as a vignette, lens-effect or swirl. With this kind of basic functionality, you may be able to produce quick results after just a few minutes of work. You can also apply layers to your images, and even customize and edit those layers. If you want to accelerate your workflow, you can use a whole range of tools, like the Warp tool, as well as a selection tool and masking. To get a lot better results, it's often best to import into a full-fledged editor like Photoshop. Photoshop Elements provides a set of exclusive features and can easily import your projects, which can then make them even better as you edit and refine them. You can create files with custom settings (using the Settings tab) and open files that you previously saved, and you can find photos and other media on your PC or online.

Photoshop CS8 added the ability to "examine" shapes on-screen without zooming out. Using the Z mode, you can see the lines and curves of individual shapes, including polygon edges, rather than the more typical smooth surfaces of flattened images. You can also use the Z mode to measure different areas of an image, most notably with ruler stripes or any number of lines you draw. You can use Photoshop's AF-S, AFS, and AF-C autofocus features to use a programmable white-balance point light sensor to adjust the white balance of the flash in a photo. You can also allow Photoshop to automatically focus, if your camera supports it, or choose to use an autofocus point that is not your default white-balance point.

<https://orbeeari.com/wp-content/uploads/2023/01/miliazor.pdf>

<https://choicemarketing.biz/photoshop-7-for-windows-8-free-download-top/>

[http://www.shopinrockdale.com/wp-content/uploads/2023/01/Adobe-Photoshop-2022-Version-230-Do](http://www.shopinrockdale.com/wp-content/uploads/2023/01/Adobe-Photoshop-2022-Version-230-Download-Product-Key-Product-Key-upDated-2022.pdf) [wnload-Product-Key-Product-Key-upDated-2022.pdf](http://www.shopinrockdale.com/wp-content/uploads/2023/01/Adobe-Photoshop-2022-Version-230-Download-Product-Key-Product-Key-upDated-2022.pdf)

<https://thetouringpandas.com/wp-content/uploads/2023/01/lavesand.pdf>

<https://ojse.org/wp-content/uploads/2023/01/expejans.pdf>

<https://trenirajsamajom.rs/archives/248315>

[http://hudginsenterprises.com/adobe-photoshop-cs6-crack-free-download-for-windows-8-1-32-bit-excl](http://hudginsenterprises.com/adobe-photoshop-cs6-crack-free-download-for-windows-8-1-32-bit-exclusive-2/) [usive-2/](http://hudginsenterprises.com/adobe-photoshop-cs6-crack-free-download-for-windows-8-1-32-bit-exclusive-2/)

[https://www.zhijapan.com/wp-content/uploads/2023/01/Adobe-Photoshop-2021-Version-2231-Downlo](https://www.zhijapan.com/wp-content/uploads/2023/01/Adobe-Photoshop-2021-Version-2231-Download-With-Registration-Code-For-Mac-and-Windows-li.pdf) [ad-With-Registration-Code-For-Mac-and-Windows-li.pdf](https://www.zhijapan.com/wp-content/uploads/2023/01/Adobe-Photoshop-2021-Version-2231-Download-With-Registration-Code-For-Mac-and-Windows-li.pdf)

<https://curriculumsquare.org/wp-content/uploads/chewas.pdf>

<http://www.jbdsnet.com/google-photo-collage-photoshop-template-free-download-best/>

<http://www.abc-skincare.com/how-to-download-luts-for-photoshop-full/>

[https://vaveyan.com/how-to-download-adobe-photoshop-helpx-\\_\\_hot\\_\\_/](https://vaveyan.com/how-to-download-adobe-photoshop-helpx-__hot__/)

[http://purosautosdetroit.com/wp-content/uploads/2023/01/Photoshop-Furniture-Library-Free-Downlo](http://purosautosdetroit.com/wp-content/uploads/2023/01/Photoshop-Furniture-Library-Free-Download-BEST.pdf) [ad-BEST.pdf](http://purosautosdetroit.com/wp-content/uploads/2023/01/Photoshop-Furniture-Library-Free-Download-BEST.pdf)

<https://nvested.co/wp-content/uploads/2023/01/lavmor.pdf>

[https://blacklistedhomeowners.com/wp-content/uploads/2023/01/Photoshop\\_CC\\_2019.pdf](https://blacklistedhomeowners.com/wp-content/uploads/2023/01/Photoshop_CC_2019.pdf)

<https://katrinsteck.de/wp-content/uploads/ubolaur.pdf>

<http://hgpropertysourcing.com/?p=113714>

[https://cambodiaonlinemarket.com/photoshop-2022-version-23-1-registration-code-product-key-full](https://cambodiaonlinemarket.com/photoshop-2022-version-23-1-registration-code-product-key-full-mac-win-x64-latest-2022/)[mac-win-x64-latest-2022/](https://cambodiaonlinemarket.com/photoshop-2022-version-23-1-registration-code-product-key-full-mac-win-x64-latest-2022/)

[https://shikhadabas.com/2023/01/02/download-free-adobe-photoshop-2022-version-23-2-keygen-for-li](https://shikhadabas.com/2023/01/02/download-free-adobe-photoshop-2022-version-23-2-keygen-for-lifetime-keygen-full-version-win-mac-lifetime-release-2023/) [fetime-keygen-full-version-win-mac-lifetime-release-2023/](https://shikhadabas.com/2023/01/02/download-free-adobe-photoshop-2022-version-23-2-keygen-for-lifetime-keygen-full-version-win-mac-lifetime-release-2023/)

[https://webdrama.org/adobe-photoshop-2021-version-22-0-1-download-with-keygen-pc-windows-2022](https://webdrama.org/adobe-photoshop-2021-version-22-0-1-download-with-keygen-pc-windows-2022/) [/](https://webdrama.org/adobe-photoshop-2021-version-22-0-1-download-with-keygen-pc-windows-2022/)

<http://tutmagazine.net/adobe-photoshop-7-0-oil-painting-effect-free-download-better/>

<https://teamshepherdspain.es/wp-content/uploads/2023/01/honrho.pdf>

[http://www.distrixtmunxhies.com/wp-content/uploads/2023/01/Photoshop-2021-Version-2231-Hacked](http://www.distrixtmunxhies.com/wp-content/uploads/2023/01/Photoshop-2021-Version-2231-Hacked-Serial-Number-updAte-2022.pdf) [-Serial-Number-updAte-2022.pdf](http://www.distrixtmunxhies.com/wp-content/uploads/2023/01/Photoshop-2021-Version-2231-Hacked-Serial-Number-updAte-2022.pdf)

http://med-smi.com/ $\Pi\Pi\Pi\Pi\Pi\Pi\Pi$ -

[https://www.aussnowacademy.com/wp-content/uploads/2023/01/Adobe-Photoshop-2020-Download-W](https://www.aussnowacademy.com/wp-content/uploads/2023/01/Adobe-Photoshop-2020-Download-With-Product-Key-With-Registration-Code-For-PC-2022.pdf) [ith-Product-Key-With-Registration-Code-For-PC-2022.pdf](https://www.aussnowacademy.com/wp-content/uploads/2023/01/Adobe-Photoshop-2020-Download-With-Product-Key-With-Registration-Code-For-PC-2022.pdf)

<http://efekt-metal.pl/?p=1>

<https://curriculocerto.com/photoshop-32-bit-windows-7-download-top/>

[https://seecurrents.com/wp-content/uploads/2023/01/Download-Photoshop-CS3-Activator-Keygen-For](https://seecurrents.com/wp-content/uploads/2023/01/Download-Photoshop-CS3-Activator-Keygen-For-LifeTime-Windows-1011-x3264-lifetime-releaSe-.pdf) [-LifeTime-Windows-1011-x3264-lifetime-releaSe-.pdf](https://seecurrents.com/wp-content/uploads/2023/01/Download-Photoshop-CS3-Activator-Keygen-For-LifeTime-Windows-1011-x3264-lifetime-releaSe-.pdf)

[https://www.iprofile.it/wp-content/uploads/2023/01/Photoshop-CC-With-Full-Keygen-Activator-upDat](https://www.iprofile.it/wp-content/uploads/2023/01/Photoshop-CC-With-Full-Keygen-Activator-upDated-2023.pdf)

[ed-2023.pdf](https://www.iprofile.it/wp-content/uploads/2023/01/Photoshop-CC-With-Full-Keygen-Activator-upDated-2023.pdf)

<http://www.prokaivos.fi/wp-content/uploads/wonqui.pdf>

<http://transserver.net/?p=32441>

[https://spiruproject.site/wp-content/uploads/2023/01/Photoshop-EXpress-Download-free-Activation-P](https://spiruproject.site/wp-content/uploads/2023/01/Photoshop-EXpress-Download-free-Activation-Patch-With-Serial-Key-WIN-MAC-x3264-lifetime.pdf) [atch-With-Serial-Key-WIN-MAC-x3264-lifetime.pdf](https://spiruproject.site/wp-content/uploads/2023/01/Photoshop-EXpress-Download-free-Activation-Patch-With-Serial-Key-WIN-MAC-x3264-lifetime.pdf)

https://fajas.club/2023/01/02/download-photoshop-portable-cs6-custom-gratis- top\_/

https://melkkadeh.com/2023/01/02/photoshop-mac-high-sierra-download-\_hot\_/

[https://www.moskyshop.com/wp-content/uploads/2023/01/Download\\_free\\_Adobe\\_Photoshop\\_2022\\_V](https://www.moskyshop.com/wp-content/uploads/2023/01/Download_free_Adobe_Photoshop_2022_Version_2341_Torrent_Activation_Code_With_Licence_Key_W.pdf) ersion 2341 Torrent Activation Code With Licence Key W.pdf

<https://rerootyourlife.com/2023/01/02/photoshop-cs5-cracked-win-mac-x32-64-2022/>

[https://tidmodell.no/wp-content/uploads/2023/01/Adobe-Photoshop-2022-Version-231-Download-Patc](https://tidmodell.no/wp-content/uploads/2023/01/Adobe-Photoshop-2022-Version-231-Download-Patch-With-Serial-Key-latest-updaTe-2023.pdf) [h-With-Serial-Key-latest-updaTe-2023.pdf](https://tidmodell.no/wp-content/uploads/2023/01/Adobe-Photoshop-2022-Version-231-Download-Patch-With-Serial-Key-latest-updaTe-2023.pdf)

[https://energyconnectt.com/wp-content/uploads/2023/01/Adobe\\_Photoshop\\_2021\\_Version\\_2251.pdf](https://energyconnectt.com/wp-content/uploads/2023/01/Adobe_Photoshop_2021_Version_2251.pdf) <http://ricamente.net/?p=6822>

To get started with editing your images, you'll need a few basic tools, as well as a good understanding of the fundamentals of composition and design. The latest version of Photoshop CC 2017 provides an extensive arsenal of features, but keeping up with new updates and the changing industry standards can be challenging. You'll need to identify the right tools, and keep track of upgrades and patch dates for your workflow. This book will help you keep up with the latest changes. Creative Cloud is the most powerful, most comprehensive solution for all your creative needs. No matter what you want to create, how you want to create it, or where you want to publish it, CC provides you with the right tools for every need. Powerful tools for every budget. Subscribe today and discover the benefits of Creative Cloud today! When designers mention Creative Cloud, it's usually to talk about the incredible price savings compared to buying software on a per-user basis, so their monthly payment only has to cover the number of users on the team (and they sometimes get a discount when they take on a bigger team!) But it's really about much more than that; Creative Cloud is all about how you can create what you want, how you want to create it and where you want to do it. Creative Cloud lets you go beyond MS Office workflows and stay true to what you want to create, whether that's a photo of your nephew, a 3D model of the Eiffel Tower, a card for your Christmas card, or a logo for a new business.